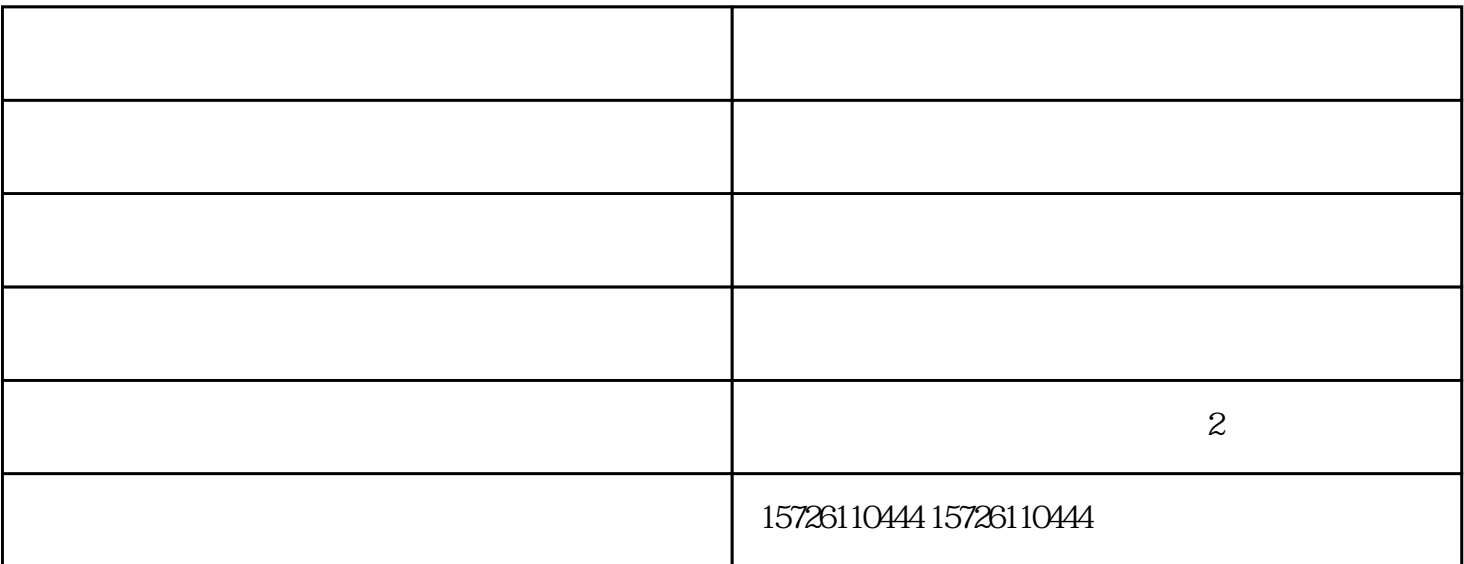

 $\mu$  , and  $\mu$  , and  $\mu$  is equal  $\mu$  is equal  $\mu$  is equal  $\mu$  .

 $2<sub>0</sub>$ 

 $3 \sim$ 

1

 $\overline{c}$ 

 $\overline{3}$ 

4、景色搭配作用

 $\overline{C}$ - $\overline{C}$ - $\overline{C}$ - $\overline{C}$ - $\overline{C}$ - $\overline{C}$ 

林来,我们的工作态度和不断的产生态度和不断的产生态度和不断的产生态度和不断的产生态度,